## SAP ABAP table PTLRPERROR {Error messages}

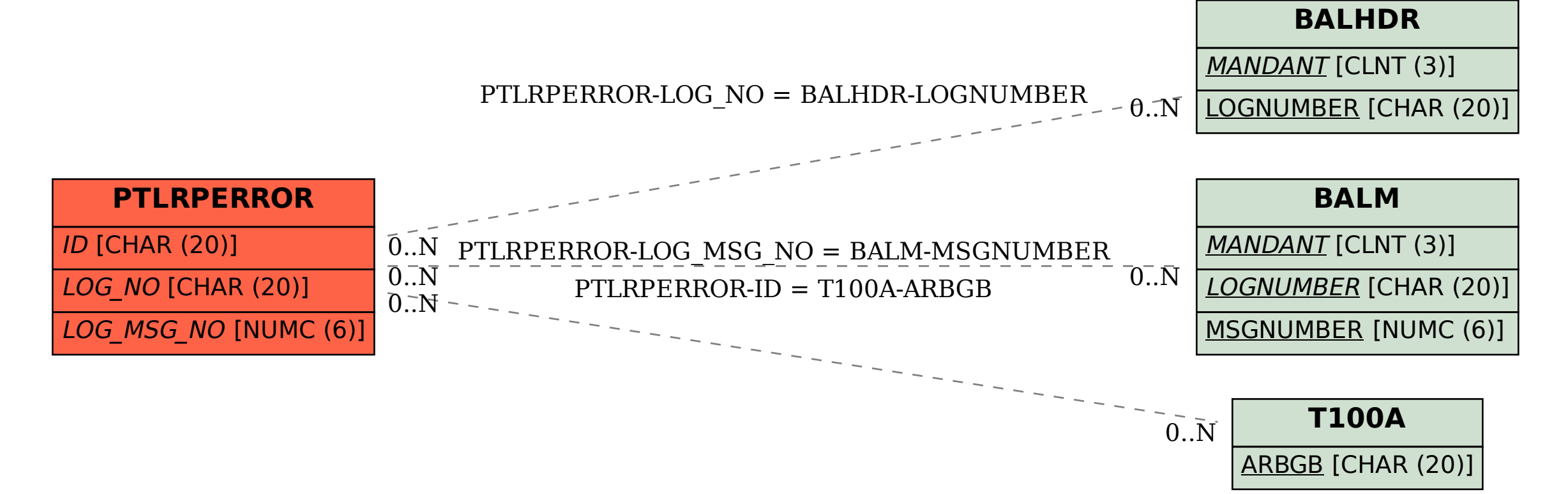